# **2022년 법정의무교육 [성희롱 예방교육] 수강방법 안내문**

✅ **법정의무교육으로 PC에서만 학습가능합니다.**

➀ 서울시 평생학습포털 접속하기 ➁ 회원가입 > 로그인 (홈페이지 우측 상단) ➂ 검색창에서 "성희롱 예방교육" 검색 ➃ [손수호 변호사의 사건 속으로] 성희롱 예방 교육>수강신청 ➄ 강의듣기 ➅ 이수증 발급 받기

## **\*교육수강 상세안내**

- ➀ 서울특별시 평생학습포털 접속하기 <https://sll.seoul.go.kr/main/MainView.do>
- ➁ 회원가입 > 로그인 (홈페이지 우측 상단)

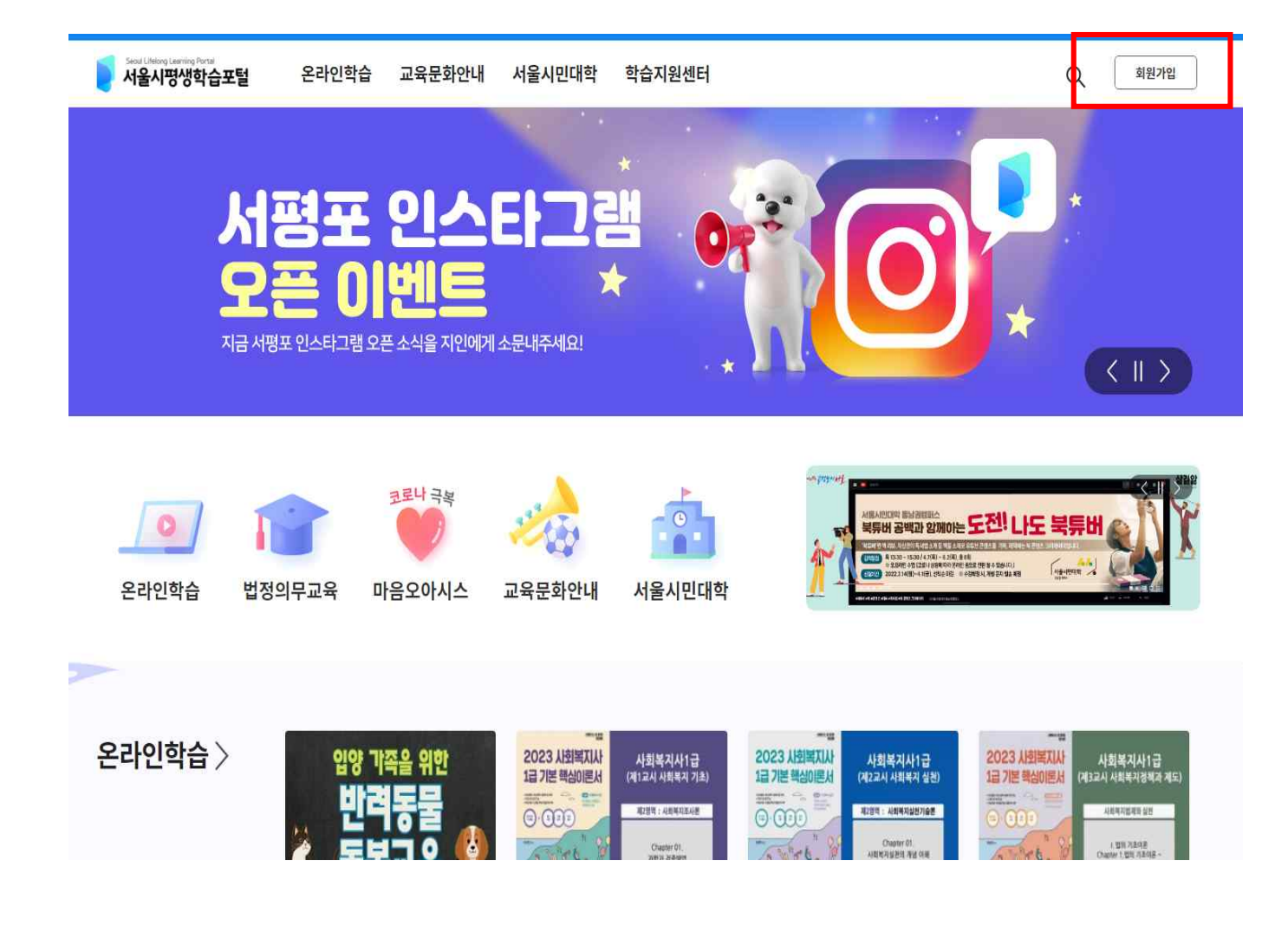

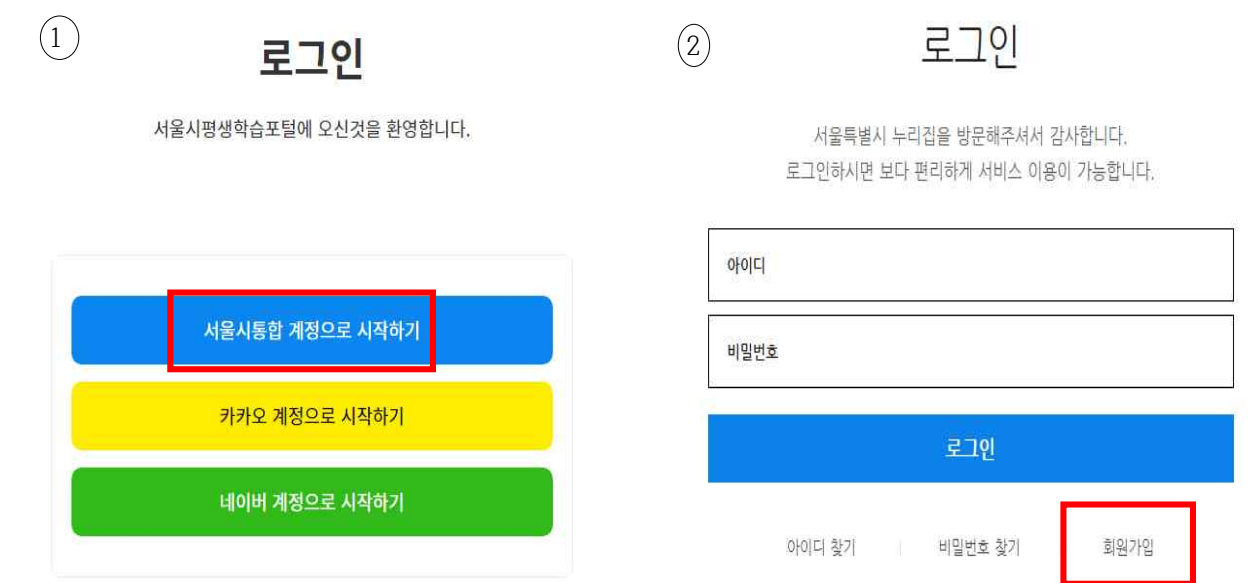

\*회원가입 과정 > 일반회원

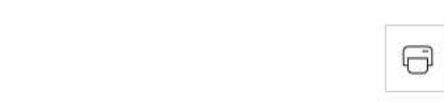

회원가입

 $HOME$  > 회원 > 회원가입

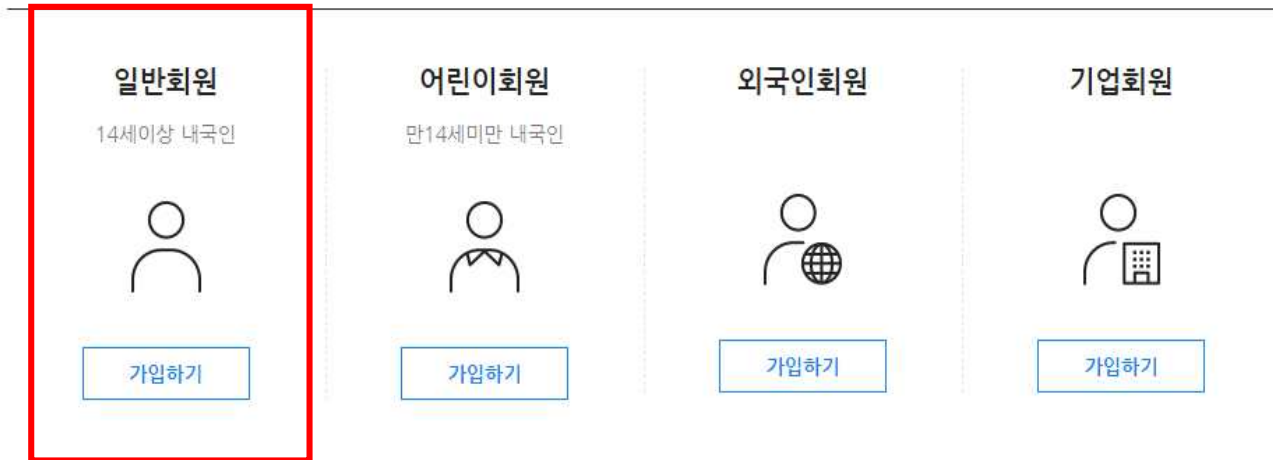

3

다음단계

## ■ 개인정보 수집·이용 내역 (선택사항, 동의거부 가능)

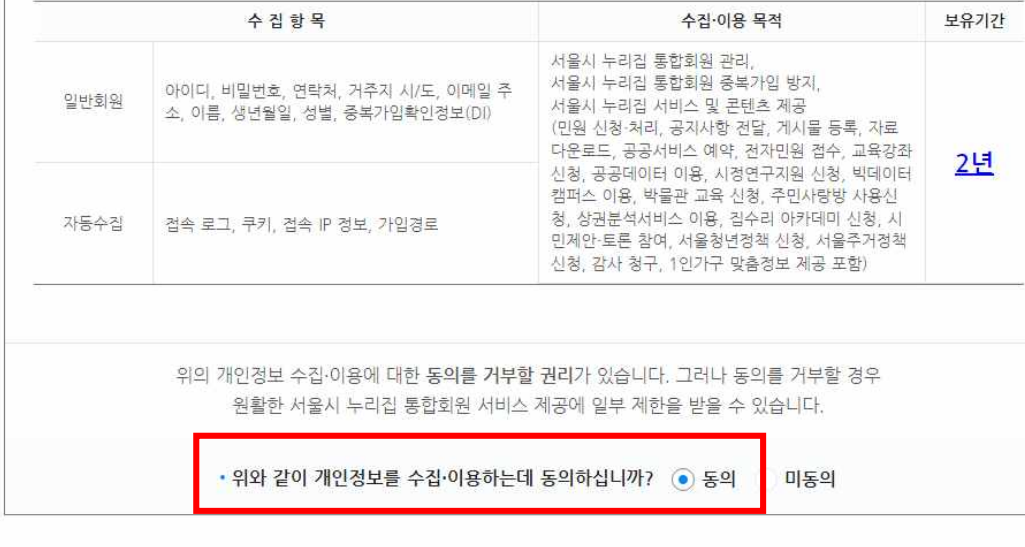

### ■ 개인정보 수집·이용 내역 (필수사항)

![](_page_2_Picture_29.jpeg)

![](_page_2_Figure_5.jpeg)

# \*회원가입 과정> 필수 동의 모두 체크

![](_page_3_Picture_32.jpeg)

![](_page_3_Figure_1.jpeg)

## \*회원가입 과정 > 가입인증 > 휴대폰 인증

## \*회원가입 과정 > 회원정보 입력 > 회원가입 ※ 회원정보 입력 후 부가서비스 입력까지 완료해주셔야 회원가입 완료됩니다.

### 부가서비스

- 서울시의 소식지, 행사강좌 등 정보, 설문조사를 이메일로 받아볼 수 있습니다.

- 
- 원치 않은 항목은 선택하지 않으셔도 되며, 언제든지 '회원정보변경'에서 수정이 가능합니다.
- 부가서비스별로 2가지 항목 이상 중복 선택이 가능합니다.

![](_page_4_Picture_26.jpeg)

![](_page_5_Picture_0.jpeg)

![](_page_5_Picture_1.jpeg)

# ➂ 검색창에서 "성희롱 예방교육" 검색

 $\bullet$ 

아이디 비밀번호 로그인

비밀번호 찿기 보니

회원가입

도슨트&체험 프로그램 참여자 모집 . 항상품 영전품

아이디 찿기

서울특별시 누리집을 방문해주셔서 감사합니다. 로그인하시면 보다 편리하게 서비스 이용이 가능합니다.

![](_page_5_Picture_5.jpeg)

![](_page_6_Picture_0.jpeg)

## 통합 검색

![](_page_6_Picture_32.jpeg)

# 4 [손수호 변호사의 사건 속으로] 성희롱 예방교육>수강신청

## [손수호 변호사의 사건 속으로] 성희롱 예방 교육

법정/의무

![](_page_7_Picture_79.jpeg)

#### 수료기준 안내

- 강의 내 전체 학습시간 100%이상 수강 완료 시 수료 ※ 회차 수강 완료 조건 : 강의 시간에 대한 학습 충족 시 '완료' 처리 예시) A강의가 만약 10개 회차로 구성되어 있고 그중 학습자가 총 7개 회차만 학습완료 했다면 해당 강의 진도율은 70%로 인정 (완료되지 않은 차시는 진도율로 인정되지 않음)

## 강의소개

본 과정은 성인지 감수성 측면에서의 성희롱 예방법을 기본으로 제시하며 다양한 성희롱 행태, 예방 방법, 의식 개선 등을 제 시하고 있다. 또한 뉴스에서는 접할 수 없었던 실감나는 손수호 변호사의 사건 이야기를 통해 몰입감을 더욱 높이고 있다.

※ 강의 공지사항 ※

![](_page_7_Figure_9.jpeg)

![](_page_7_Picture_10.jpeg)

 $2022.01.01 - 2022.12.31$ 

신청기간

![](_page_7_Picture_80.jpeg)

# [손수호 변호사의 사건 속으로] 성희롱 예방 교육

![](_page_8_Picture_2.jpeg)

![](_page_8_Picture_3.jpeg)

 $\bullet$  of  $\circ$ 

![](_page_8_Picture_4.jpeg)

![](_page_8_Picture_5.jpeg)

#### 강의소개

수료기준 안내

- 강의 내 전체 학습시간 100%이상 수강 완료 시 수료

※ 회차 수강 완료 조건:강의 <mark>시간에 대한 학습 충족</mark> 시 <sup>'</sup>완료' 처리

5 강의듣기

※자동수료처리는 <mark>학습기간이 완전히 종료된 후</mark> 처리됩니다(<mark>학습기간 마지막 날짜 하루 뒤 수료처리)</mark>

예시) A강의가 만약 10개 회차로 구성되어 있고 그중 학습자가 총 7개 회차만 학습완료 했다면 해당 강의 진도율은 70%로 인정 (완료되지 않은 차시는 진도율로 인정되지 않음)

강의목차

A. [마이페이지] - 종료된 강의 - 인쇄하기 혹은 다운로드하여 출력

다운로드 버튼을 클릭하여 파일을 통해 인쇄해주시기 바랍니다.

\*\* 인쇄 안내사항 : [인쇄하기]를 눌렀는데 '지원불가' , '등록되지 않은 프린트' 일 경우

강의소개

Q 발급 방법

강의목차

1.성희롱 예방 교육

본 과정은 성인지 감수성 측면에서의 성희롱 예방법을 기본으로 제시하며 다양한 성희롱 행태, 예방 방법, 의식 개선 등을 제 시하고 있다. 또한 뉴스에서는 접할 수 없었던 실감나는 손수호 변호사의 사건 이야기를 통해 몰입감을 더욱 높이고 있다.

리뷰/평점(6074)

Q&A(215)

학습기간 : 2022.06.03 ~ 2022.06.10

60분 미진행 강의

➅ 이수증 발급 받기

-발급방법

[My page] - 종료된 강좌 - 인쇄하기 혹은 다운로드하여 출력

\*\* 인쇄 안내사항 : [인쇄하기]를 눌렀는데 '지원불가' , '등록되지 않은 프린트' 일 경우

다운로드 버튼을 클릭하여 파일을 통해 인쇄해주시기 바랍니다.